## **BAB III METODE PENELITIAN**

#### **3.1 Pendekatan Penelitian**

Tujuan dari penelitian ini adalah untuk mengetahui pengaruh penggunaan pendekatan pembelajaran matematika realistic (PMR) berbantuan Microsoft PowerPoint terhadap Hasil belajar siswa SD. Dalam hal ini pendekatan yang digunakan dalam penelitian ini adalah pendekatan kuantitatif. Tujuan dari pendekatan kuantitatif itu sendiri adalah untuk mendapatkan jawaban berupa data berdasarkan format angka. Sejalan dengan yang dijelaskan oleh (Sugiyono ; 2018) bahwa "penelitian kuantitatif meneliti pada populasi dan sampel tertentu, pengumpulan data menggunakan instrumen penelitian, dan analisis data bersifat kuantitatif/statistic dengan tujuan untuk menguji hipotesis yang telah ditetapkan."

#### **3.2 Metode Penelitian**

Metode Penelitian adalah suatu proses atau cara yang digunakan untuk menyelesaikan masalah dan terlaksananya suatu penelitian sebagaimana yang dimaksud oleh (Sugiyono ; 2018) bahwa "Metode penelitian merupakan cara ilmiah untuk mendapatkan data dengan tujuan dan kegunaan tertentu". Berdasarkan pernyataan tersebut, maka peneliti menggambarkan bahwa dalam sebuah penelitian harus menggunakan metode penelitian yang tepat dengan metode penelitian yang diambil harus relevan dengan topik yang akan diteliti sehingga masalah yang telah dirumuskan dapat terpecahkan dan tujuan penelitian dapat tercapai. Metode penelitian ini menggunakan adalah Penelitian Eksperimen. Menurut (Sugiyono ; 2018) "Penelitian Eksperimen merupakan penelitian yang digunakan untuk mencari pengaruh perlakuan tertentu terhadap yang lain dalam kondisi yang terkendalikan." Pada penelitian Eksperimen terdapat jenis penelitian yaitu penelitian Quasi Eksperimen*.* Menurut (Sugiyono ; 2018), "quasi eksperimental design, digunakan karena sulit mendapatkan kelompok kontrol yang digunakan untuk penelitian." Berikut dikemukakan dua bentuk desain quasi eksperimen yaitu time series design dan nonequivalent control group design. Di sini peneliti menggunakan jenis eksperimen Nonequivalent Control Design. Menurut (Sugiyono ; 2018), "desain ini hampir sama dengan pretestposttest control group design, hanya pada desain ini kelompok eksperimen

ataupun kelompok kontrol tidak dipilih secara random." Berikut Nonequivalent Control Design

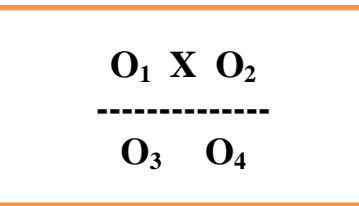

# **Gambar 3 1 Nonequivalent Control Group Design**

Keterangan :

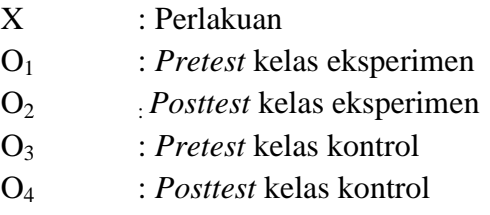

# **3.3 Populasi dan Sampel Penelitian**

## **3.3.1 Populasi**

Penelitian ini menggunakan populasi. (Sugiyono ; 2018), menyatakan populasi sebagai wilayah generalisasi yang terdiri atas objek/subjek yang mempunyai kuantitas atau karakteristik tertentu yang ditetapkan oleh peneliti untuk dipelajari dan kemudian ditarik kesimpulan. Populasi dalam penelitian ini adalah semua peserta didik kelas III SDN PAKUTANDANG 02 pada tahun ajaran 2021/2022 yang berjumlah 61 orang, terdiri dari kelas A dan B. berikut rincian siswa kelas III

**Tabel 3 1 Distribusi Siswa kelas III SDN Pakutandang 02**

| N <sub>O</sub> | Kelas | Laki-laki | Perempuan | Jumlah Siswa |
|----------------|-------|-----------|-----------|--------------|
|                | III-A |           |           |              |
|                | III-B |           |           |              |

## **3.3.2 Sampel**

Sampel adalah bagian dari populasi yang diharapkan mampu mewakili

populasi dalam penelitian. Menurut (Sugiyono ; 2018) sampel merupakan bagian dari jumlah yang dimiliki oleh populasi. Sampel dilakukan karena peneliti memiliki keterbatasan dalam melakukan penelitian baik dari segi waktu, tenaga, dana dan jumlah populasi yang sangat banyak.

System penarikan sampel dalam penelitian ini menggunakan teknik sampling jenuh, teknik sampling jenuh adalah teknik penentuan sampel bila semua anggota populasi digunakan sebagai sampel. Sampel dalam penelitian ini diambil dari peserta didik kelas III yang terdiri dari kelas III A dan III B, pada kelas III B sebagai sampel yang pembelajarannya menggunakan pendekatan pembelajaran matematika realistik berbantu *Microsoft PowerPoint* (Kelas Eksperimen) dan kelas III A sebagai sampel yang dalam pembelajarannya menggunakan model konvensional atau tanpa menggunakan pendekatan pembelajaran matematika realistic berbantu Microsoft powerpoint (Kelas Kontrol)

#### **3.4 Teknik Pengumpulan Data**

Instrumen penelitian adalah alat yang membantu atau mempermudah peneliti dalam mengolah data agar lebih cermat, lengkap dan sistematis. Instrumen penelitian yang digunakan yaitu:

## **1. Observasi**

Observasi dipandang sebagai cara untuk mengumpulkan data dengan mengamati atau mengobservasi objek penelitian. Sejalan dengan pendapat (Sudaryono: 2017) menyatakan bahwa "Observasi yaitu melakukan pengamatan secara langsung pada objek penelitian untuk melihat dari kegiatan yang dillakukan". Berdasarkan hal tersebut, peneliti melakukan observasi untuk mengamati kegiatan yang terjadi dalam kelas selama kegiatan pembelajaran, seperti bagaimana cara mengajar, model yang digunakan dalam proses kegiatan belajar, sikap peserta didik terhadap proses pembelajaran dan hasil belajar peserta didik dalam proses pembelajaran. Melalui observasi, dapat memudahkan peneliti dalam melakukan penelitian karena dapat mengetahui kondisi kelas sebenarnya yang akan dijadikan sebagai tempat penelitian.

# **2. Dokumentasi**

Pengumpulan data dengan dokumentasi dilakukan untuk memperkuat data yang diperoleh dengan observasi. Dokumentasi dipandang sebagai suatu cara untuk mengumpulkan data secara langsung dari tempat penelitian, meliputi buku, laporan, foto, film dokumenter yang relevan dengan penelitian (Sudaryono: 2017). Dokumentasi dalam penelitian ini berupa foto dan laporan hasil kerja peserta didik. Foto dijadikan sebagai bukti telah terlaksananya penelitian. Sedangkan, dokumen oleh peneliti akan diolah sebagai data tambahan dalam penulisan laporan penelitian.

# **3. Tes Hasil belajar Matematika**

Teknik selanjutnya pada penelitian ini yaitu menggunakan yaitu tes dan merupakan teknik utama dalam mengumpulkan data hasil belajar pada penelitian. (Sudaryono: 2017) mengemukakan "Tes diarikan sebagai alat ukur yang dipergunakan untuk mengukur pengetahuan atu penguasaan objek ukur terhadap sepeangkat konten atau mteri tertentu". Sejalan dengan pendapat tersebut, dalam penelitian ini yang digunakan sebagai teknik dalam mengmpulkan data berupa soal tes yang dibagi menjadi soal *pre-test* dan *post-test* yang diartikan sebagai berikut:

● *Pre-Test*

Pre-Tes ini bertujuan untuk mengetahui kemampuan awal peserta didik terkait pemecahan masalah matematika. Dilaksanakan sebelum materi pelajaran diberkan untuk mengethui apakah sampel yang diambil pada masing-masing kelas bedistribusi normal.

● *Post-Test*

Tes ini dilaksanakan setelah materi pelajaran diberikan untuk mengetahui apakah terdapt peningkatan hasil belajar matematika pesertadidik setelah menerapkan Pendekatan Pembelajaran Matematika Realistik berbantuan *Microsoft PowerPoint.* 

Tes untuk mengukur hasil belajar matematika pesertadidik

ini berupa soal-soal uraian.Penggunaan tipe tes uraian dikarenakan tes uraian lebih dapat mencerminkan kemampuan peserta didik yang sebenarnya (Suherman: 2003). "Penyusunan soal diawali dengan pembuatan kisi-kisi soal, menulis soal, alternatif jawaban, sampai pada penskoran"

Skor yang diberikan pada setiap jawaban peserta didik ditentukan berdasarkan pedoman penskoran. Untuk mengukur hasil belajar, yaitu memahami masalah, menyusun rencana penyelesaian, melaksanakan strategi untuk menyelesaikan masalah serta menginterpretasi jawaban ke permasalahan semula. Instrumen tes yang digunakan pada penelitian ini berupa soal essay untuk mengukur hasil belajar matematika peserta didik. Soal tes ini disusun berdasarkan kisi-kisi awal dan dilengkapi pedoman penskoran

## **3.5 Instrumen Penelitian**

Peneliti menyiapkan suatu instrumen sebagai alat bantu dalam pengumpulan data sekaligus supaya teknik yang digunakan dalam pengambilan data berjalan optimal. Menurut (Sugiyono: 2015) menyatakan bahwa "Instrumen penelitian adalah suatu alat yang digunakan untuk mengukur fenomena alam maupun sosial yang diamati". Berlandaskan terhadap pendapat tersebut, dalam penelitian ini fenomena yang diamati merupakan hasil belajar peserta didik pada suatu pembelajaran matematika khususnya pada materi operasi hitung perkalian.

Dengan demikian, instrumen yang digunakan dalam penelitian ini diantaranya yang harus ada dalam suatu proses kegiatan belajar mengajar berlangsung, diantaranya sebagai berikut.

## **a. Rencana Pelaksanaan Pembelajaran (RPP)**

Berdasarkan Peraturan Menteri Pendidikan dan Kebudayaan Republik Indonesia Permendikbud Nomor 65 Tahun 2013 mendefinisikan bahwa rencana pelaksanaan pembelajaran dipandang sebagai suatu rancangan pembelajaran yang digunakan pendidik dalam proses pembelajaran baik itu satu atau lebih pertemuan pembelajaran. Perumusan rancangan pembelajaran (RPP) merupakan suatu

pengembangan dari silabus sebagai pedoman untuk mengarahkan kegiatan pembelajaran sehingga mampu mencapai Kompetensi Dasar (KD).

Dalam penelitian ini, rancangan pelaksanaan pembelajaran (RPP) pada proses kegiatan mengajar menggunakan pendekatan pembelajaran mateamtika realistik. Terdapat langkah-langkah kegiatan dari pendekatan pembelajaran matematika realistik berdasarkan Nurzalia (dalam Nurliana: 2013) diantaranya sebagai berikut:

# **Tabel 3 2 Langkah-Langkah Kegiatan Dari Pendekatan Pembelajaran Matematika Realistik**

Langkah 1: Memahami masalah yang kontektual;

Pembelajaran diawali dengan bertitik tolak pada masalahmasalah kontekstual. pesertadidik sebagai fasilitator memberikan masalah berkaitan dengan kehidupan seharihari dengan pengalaman pesertadidik.

Langkah 2: Menjelaskan masalah kontekstual;

Guru menjelaskan masalah yang berkaitan dengan kehidupan sehari-hari dengan cara menyajikan petunjukpetunjuk dari permasalahan yang belum mampu untuk dipahami.

Langkah 3: Menyelesaikan masalah kontekstual;

Pemahaman yang didapatkan mengenai masalah kontekstual menjadi dasar peserta didik dalam mengkonstruksi pengetahuannya untuk menyelesaikan masalah kontekstual. Peserta didik diberikan kebebasan kepada peserta didik untuk mampu menyelesaikan masalah dengan cara mereka sendiri tanpa ada intervensi dari siapapun. Dengan menggunakan lembar kerja yang diberikan oleh pendidik peserta didik mengerjakan soal..

# Langkah 4 : Membandingkan dan mendiskusikan jawaban;

Setelah peserta didik berupaya untuk menyelesaikan permasalahan yang diberikan, selanjutnya guru menyediakan waktu untuk peserta didik membandingkan dan mendiskusikan jawaban. Dalam hal ini peserta dididk dapat berdiskusi secara individu maupun secara berkelompok. Peserta didik dirangsang untuk mampu mengeluarkan ide-ide mereka dalam pembelajaran.

# Langkah 5: Menyimpulkan;

Langkah terakhir dalam pembelajaran matematika dengan menggunakan pendekatan Pembelajaran Matematika Realistik. Dalam langkah ini, pendidik dengan peserta didik menyimpulkan tentang suatu konsep bersama-sama.

# **b. Lembar Kerja Peserta Didik (LKPD)**

Lembar kerja peserta didik (LKPD) didefinisikan sebagai suatu dokumen yang harus ada dalam proses kegiata pembelajaran, karena LKPD merupakan salah satu bagian dari bahan ajar yang berisi ringkasan materi yang dikombinasikan dalam bentuk latihan soal dan tersedia langkah-langkah dalam pengisiannya. Penyusunan LKPD ini tentunya berlandaskan kepada Kompetensi Dasar yang digunakan dalam pembelajaran, sehingga selaras dengan pembelajaran. Selaras dengan rancangan pembelajaran, pada LKPD juga disesuaikan dengan model yang digunakan pada pembelajaran yaitu menggunakan pendekatan Pembelajaran Matematika Realistik berbantuan *Microsoft* 

*PowerPoint*. Langkah-langkah yang terdapat dalam LKPD telah disesuaikan berdasarkan tahapan yang terdapat pada pendekatan pembelajaran matematika realistik, dan telah disesuaikan dengan materi pembelajaran yang menjadi variabel daam penelitian yaitu materi operasi hitung perkalian

# **3.6 Uji Instrumen 3.6.1 Uji Validitas**

(Arikunto: 2010) menjelaskan "validitas merupakan suatu ukuran yang menunjukkan tingkat kevalidan atau kesahihan suatu instrumen". Bila suatu instrumen valid, maka instrumen tersebut mempunyai validitas tinggi. Sebaliknya, bila suatu instrumen kurang valid, maka instrumen tersebut mempunyai validitas rendah.

Pengujian validitas instrumen penelitian ini menggunakan pengujian validitas konstruksi dan pengujian validitas isi. Dalam pengujian validitas konstruksi ini peneliti meminta bantuan kepada dosen pembimbing sebagai dosen ahli matematika.

Soal tes sebagai alat ukur hasil belajar peserta didik sebelumnya telah diujicobakan kepada peserta didik kelas IV SDN Pakutandang 02 kecamatan Ciparay, Kabupaten Bandung. Uji coba ini dilakukan untuk mengetahui respon peserta didik terhadap soal yang akan dijadikan instrumen pengumpulan data, supaya meminimalisir kesalahan redaksi atau materi yang masih sulit dipahami oleh peserta didik Sekolah Dasar. Selanjutnya, langkah dalam pengembangan insrumen yaitu melakukan pengujian validitas dengan menggunakan rumus korelasi Pearson Product Moment. (Arikunto: 2013) menjabarkan rumus dari Pearson Product Moment adalah sebagai berikut.

$$
r_{xy} = \frac{n(\sum XY) - (\sum X)(\sum Y)}{\sqrt{(n.\sum X^2 - (\sum X)^2)(n.\sum Y^2 - (\sum Y)^2)}}
$$

**Risya Amalia,2022** *PENGARUH PENDEKATAN MATEMATIKA REALISTIK BERBANTUAN MICROSOFT POWERPOINT TERHADAP HASIL BELAJAR MATEMATIKA OPERASI HITUNG PERKALIAN* **Universitas Pendidikan Indonesia I repository.upi.edu I perpustakaan.upi.edu**

Keterangan:

= Koefisien korelasi

 $n =$  Jumlah responden

 $\Sigma X =$  Jumlah skor item

 $\Sigma Y =$  Jumlah skor total

 $\sum X^2$  = Jumlah kuadrat skor item

 $\sum Y^2 =$  Jumlah kuadrat skor total

- $n = j$ umlah responden. Kriteria validitas sebagai berikut:
- Antara 0,80 sampai dengan 1,00 : sangat tinggi
- Antara 0,60 sampai dengan 0,80 : tinggi
- Antara 0,40 sampai dengan 0,60 : cukup
- Antara 0,20 sampai dengan 0,40 : rendah
- Antara 0,00 sampai dengan 0,20 : sangat rendah

Kriteria pengujian dengan membandingkan antara koefisien korelasi (rhitung) dengan nilai tabel korelasi *Product Moment* (rtabel). Kriterianya: "jika  $r_{\text{hitung}}$ >  $r_{\text{table}}$  maka instrumen valid, sebaliknya jika  $r_{\text{hitung}}$ <  $r_{\text{table}}$  maka instrumen tidak valid" (Riduwan: 2011).

Proses perhitungan validitas butir soal secara rinci terdapat pada lamiran. Adapun mengenai rekapiulasi hasil perhitungan untuk menghitung validitas butir soal disajikan pada tabel 3.3 berikut.

## **Tabel 3.3 Validitas Butir Soal**

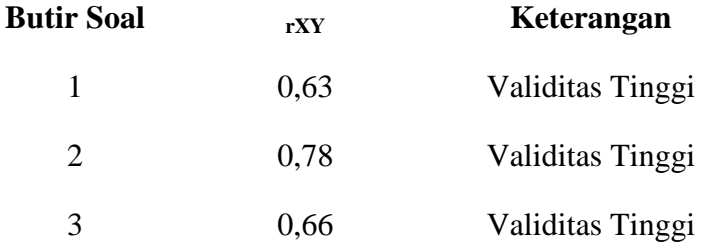

Berdasarkan tabel 3.3 tersebut, diperoleh keterangan bahwa dalam pengujian validitas instrument soal tes setelah diuji cobakan kepada 30 peserta didik, diketahui bahwa seluruh soal valid dengan kategori tinggi. Sehingga soal

tes dapat digunakan sebagai insturmen peneltiian

## **3.6.2 Uji Reliabilitas**

Instrumen dikatakan reliabel apabila dalam beberapa kali pelaksanaan diperoleh hasil pengukuran yang relatif sama (Sudaryono, 2017). Pada Pengujian reliabilitas penelitian ini menggunakan teknik Alpha Cronbach. Pengujian reliabilitas menggunakan bantuan software SPSS versi 26 for windows.

Dasar pengambilan keputusan berdasarkan kategori reliabilitas menurut Guilford (dalam Dhamayanti dkk., 2017) sebagai berikut.

#### **Tabel 3 4 Kategori Koefisien Reliabilitas Menurut Guilford**

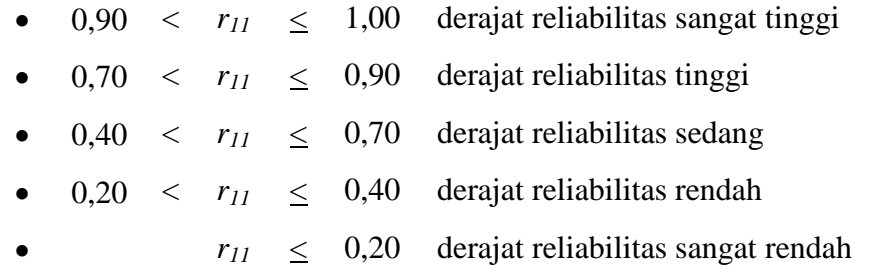

Setelah dilakukan pengujian validitas terhadap instrumen tes, kemudian dilakukan pengujian reliabilitas instrumen dengan memasukan total item soal yang valid, yaitu sebanyak 3 item soal. Adapun hasil pengujian reliabilitas intrumen soal disajikan pada tabel 3.5 berikut.

#### **Tabel 3 5 Hasil Pengujian Reliabilitas Instrumen**

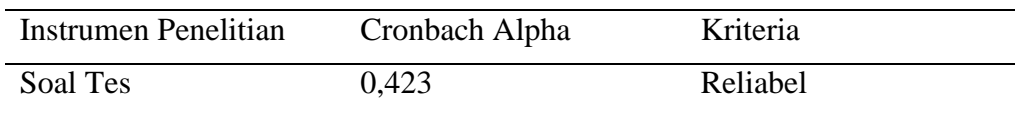

Berdasarkan tabel 3.5 tersebut, diperoleh keterangan bahwa instrumen soal tes memiliki nilai Cronbach alpha sebesar 0,423. Dengan demikian, instrumen dalam penelitian ini sebanyak 3 nomor item memiliki kriteria reliabel sedang

karena berada diantara 0,40 – 0,70. Sehingga instrumen tes sebagai alat ukur pengumpulan data hasil belajar peserta didik dalam penelitian ini dapat dipercaya atau reliabel.

## **3.7 Analisis Data**

Setelah data yang dibutuhkan dalam penelitian terkumpul, langkah selanjutnya yaitu melakukan analisis data. Sejalan dengan (Sugiyono: 2015) mengemukakan bahwa "analisis data merupakan kegiatan setelah data dari seluruh responden atau sumber lain terkumpul". Berdasarkan pendapat tersebut, langkah berikutnya setelah terkumpulnya data pada penelitian kuantitatif yaitu perhitungan atau pengolahan data menggunakan statistik. Hal ini dilakukan supaya dapat diketahui hasil pengujian hipotesis yang telah diajukan dan berpengaruh terhadap kesimpulan. Dalam penelitian ini, analisis data kuantitatif menggunakan statistik deskriptif dan statistik inferensial.

## **1. Analisis Statistik Deskriptif**

Analisis data deskriptif dilakukan untuk mendeskripsikan data penelitian yang telah terkumpul untuk mengetahui gambaran umum dari setiap variabel. Selaras dengan pendapat (Sudaryono: 2017) menyatakan bahwa "analysis data deskriptif digunakan untuk menganalisis data dengan cara mendeskripsikan atau menggambarkan data yang terkumpul". Dalam penelitian ini, data kuantitatif yang dideskripsikan adalah skor hasil pre-test dan post-test. Selanjutnya, pengolahan data dilakukan menggunakan bantuan *software SPSS 26.0 for windows* untuk menemukan hasil perhitungan data statistik deskriptif.

Dalam proses pengolahan data untuk mengetahui interval kategori hasil belajar peserta didik menggunakan bantuan *Microsoft Excel*  2019. Adapun ketentuan mengenai interval kategori merujuk kepada pendapat Rahmat dan Solehudin (dalam Fathurrohman: 2016) dengan ketentuan sebagaimana yang disajikan pada tabel 3.6 sebagai berikut.

## **Tabel 3 6 Interval Kategori**

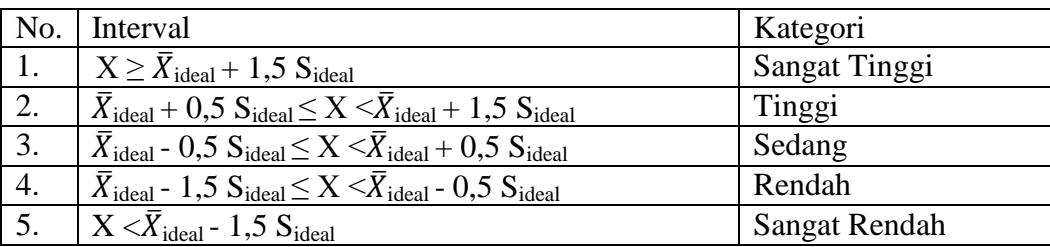

Penjelasan:

 $\overline{X}_{\text{ideal}} = \frac{1}{2}$  $\frac{1}{2}X_{\text{ideal}}$  $S_{ideal} = \frac{1}{2}$  $\frac{1}{3}\overline{X}_{\text{ideal}}$ 

## **2. Analisis Statistik Inferensial**

Analisis menggunakan statistik inferensial untuk membuktikan hipotesis yang diajukan pada penelitian. Pada tahap ini akan dilakukan uji perbedaan dengan pengaruh rata-rata antara skor hasil *pretest* dan *posttest* kedua kelompok yang menjadi sampel, serta pengujian hubungan atau pengaruh rata-rata antara dua kelompok data. Tujuan akhir pada analisis ini untuk mengetahui dan membuktikan apakah terdapat perbedaan antara rata-rata hasl belajar pada kelompok eksperimen dengan kelompok kontrol setelah diberikan perlakuan berbeda.

a. Uji normalitas

Uji normalitas bertujuan untuk mengetahui apakah data berasal dari populasi yang berdistribusi normal atau tidak. Uji normalitas dilakukan terhadap data yang diperoleh, baik sebelum maupun setelah perlakuan. Data yang sebelum dan setelah perlakuan meliputi data hasil tes kemampuan matematika baik pada kelompok yang menggunakan Pendekatan Pembelajaran Matematika Realistik berbantuan Microsoft *Powerpoint* atau pada kelompok yang menggunakan pendekatan konvensional

Pada uji normalitas digunakan uji kolmogorov-smirnov. Hipotesis uji normalitas distribusi data adalah sebagai berikut.

 $H_0$ : Data berasal dari populasi yang berdistribusi normal  $H_a$ : Data berasal dari populasi yang tidak berdistribusi normal Keputusan uji dan kesimpulan diambil pada taraf signifikansi 0,05 dengan kriteria:

- $\bullet$  jika nilai signifikansi lebih dari 0,05 maka  $H_0$  diterima, sehingga data berasal dari populasi yang berdistribusi normal,
- $\bullet$  jika nilai signifikansi kurang dari 0,05 maka  $H_0$  ditolak, sehingga data tidak berdistribusi normal. Uji normalitas ini dilakukan dengan menggunakan bantuan program *software SPSS 26.0 for windosw*
- b. Uji homogenitas

Setelah dilakuakn uji normalitas, langkah yang kedua yaitu uji homogenitas. Uji homogenitas dilakukan dalam rangka menguji kesamaan varians setiap data kelompok. Uji Langkah-langkah pengujian homogenitas dengan uji *Levene* adalah sebagai berikut:

- Menentukan taraf signifikansi  $(α)$  untuk menguji hipotesis.
- Menghitung varian pada setiap kelompok data.
- Menentukan nilai F<sub>hitung</sub>
- Menentukan nilai F<sub>tabel</sub> untuk taraf signifikansi  $\alpha$ , dk<sub>1</sub>=dk<sub>pembilang</sub>=n<sub>a</sub>-1, dan dk<sub>2</sub>= dk<sub>penyebut</sub> =  $n_b-1$ .
- Melakukan pengujian dengan cara membandingkan nilai Fhitung dan Ftabel.

Taraf signifikansi yang ditentukan adalah 5%, maka kriteria pengujiannya adalah sebagai berikut:

Jika nilai signifikansi (Sig.)  $\geq$  0,05 maka H<sub>o</sub> diterima.

Jika nilai signifikansi (Sig.)  $< 0.05$  maka H<sub>o</sub> ditolak.

## c. Pengujian hipotesis (uji perbedaan dua rata-rata)

Pengujian pada hipotesis ini untuk menguji hipotesis, yakni: hasil belajar peserta didik yang mendapatkan pembelajaran dengan menggunakan pendekatan Pembelajaran Matematika Realistik dengan berbantuan microsoft powerpoint sama baik dengan hasil belajar pesertadidik yang mendapatkan pembelajaran dengan menggunakan pendekatan pembelajaran konvensional.

Pada pengujian hipotesis, sebelumnya dilakukan uji prasyarat. Jika distribusi normal setelah uji normalitas dan uji homogenitas varians, maka dapat dilakukan uji perbedaan rata-rata melalui jenis statistik parametrik. Uji perbedaan rata-rata yang digunakan yaiti uji-t. Dimana menurut (Ridwan: 2012), "tujuan dari uji ini adalah untuk membandingkan (membedakan) apakah kedua data (variabel) tersebut sama atau berbeda". Hal ini akan berpengaruh pada generalisasi yang dilakukan oleh peneliti. Berikut rumus dari *compare means – Independent sample t-test* :

$$
t = \frac{\overline{x_1} - \overline{x_2}}{\sqrt{\frac{(n_1 - n_2)s_1^2 + (n_2 - 1)s_2^2}{n_1 + n_2 - 2} \left(\frac{1}{n_1} + \frac{1}{n_2}\right)}}
$$

Keterangan:

 $\overline{x_1}$  = rata-rata sampel pertama<br>= rata-rata sampel kedua = rata-rata sampel kedua  $\mathcal{S}_{0}$  $=$  varian sampel pertama  $s_2^2$  $=$  varian sampel kedua  $n_1$  = banyaknya data sampel pertama  $n_2$  = banyaknya data sampel kedua

(Sumber: Sugiyono: 2011)

Jika dalam uji prasyarat terdapat data yang diuji tidak berdistribusi normal, maka jenis uji perbedaan rata-rata yang digunakan yaitu jenis uji statistik nonparametrik. Model uji yang digunakan adalah dengan model *Two Independent Samples Tests* yang digunakan untuk mengetahui ada tidaknya perbedaan antara dua kelompok data yang independen dengan tidak mensyartkan data agar berdistribusi normal. Adapun uji yang digunakan yaitu uji *Mann-Whitney U* (Priyatno: 2009). Berikut rumus dari uji *Mann-Whitney U*:

$$
U_1 = n_1 n_2 + \frac{n_1(n_1 + 1)}{2} - R_1 \qquad U_2 = n_1 n_2 + \frac{n_2(n_2 + 1)}{2} - R_2
$$

**Risya Amalia,2022**

Keterangan:

- $n_1$  = jumlah sampel 1
- $n_2$  = jumlah sampel 2
- $U_1$  = jumlah peringkat 1
- $U_2$  = jumlah peringkat 2<br> $R_1$  = jumlah rangking pa
- $=$  jumlah rangking pada sampel 1
- $R<sub>2</sub>$  = jumlah rangking pada sampel 2 (Sumber: Sugiyono, 2011, hlm. 153)

Dengan menggunakan taraf signifikansi 5% ( $\alpha$  = 0,05), sehingga kriteria pengujiannya adalah sebagai berikut:

- Jika t<sub>hitung</sub>  $<$  t<sub>tabel</sub> maka Ho diterima.
- Jika t<sub>hitung</sub>  $\geq t_{\text{table}}$  maka Ho ditolak
- H<sup>o</sup> : Hasil belajar peserta didik pada materi operasi hitung perkalian yang mendapatkan proses kegiatan belajar menggunakan pendekatan matematika realistik berbantuan Microsoft PowerPoint sama baik dengan hasil belajar peserta didik pada materi operasi hitung perkalian dengan menggunakan pendekatan pembelajaran konvensional
- H<sup>a</sup> : Hasil belajar peserta didik pada materi operasi hitung perkalian yang mendapatkan proses kegiatan belajar menggunakan pendekatan matematika realistik berbantuan Microsoft PowerPoint lebih baik dengan hasil belajar peserta didik pada materi operasi hitung perkalian dengan menggunakan pendekatan pembelajaran konvensional

Dalam hipotesis statistik:

- $H_0$  :  $\mu_1 = \mu_2$
- $H_a$  :  $\mu_1 \neq \mu_2$

µ<sup>1</sup> merupakan hasil belajar peserta didik yang mendapatkan proses kegiatan belajar menggunakan pendekatan matematika realistik berbantuan Microsoft PowerPoint dan  $\mu_2$  adalah hasil belajar peserta didik yang mendapatkan pembelajaran dengan menggunakan pendekatan pembelajaran konvensional. Selanjutnya, ketentuan yang digunakan adalah jika  $\mu_1 = \mu_2$  maka H<sub>o</sub> diterima, dan jika  $\mu_1 \neq \mu_2$  maka H<sub>o</sub> ditolak dan H<sub>a</sub> diterima.

# d. Indeks *Gain*

Indeks *gain* digunakan untuk melihat kualitas peningkatan kemampuan berpikir kreatif di kedua kelompok sampel. Menurut Melter (dalam Nurliana: 2013) "Alternatif untuk menjelaskan *gain* yang disebut *normalized gain* (*gain* ternormalisasi)" diformulasikan dalam bentuk berikut ini

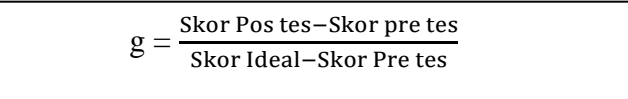

Klasifikasi n-*gain* disajikan pada tabel berikut :

# **Tabel 3 7 Kategori n-***gain*

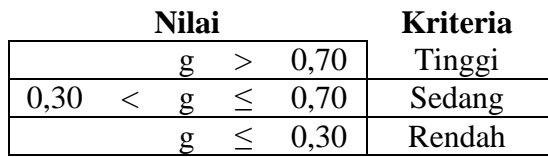

Untuk mempermudah proses pengolahan analisis data dalam penelitian, peneliti menggunakan *software SPSS versi 26.0 for windows*.

**Risya Amalia,2022** *PENGARUH PENDEKATAN MATEMATIKA REALISTIK BERBANTUAN MICROSOFT POWERPOINT TERHADAP HASIL BELAJAR MATEMATIKA OPERASI HITUNG PERKALIAN* **Universitas Pendidikan Indonesia I repository.upi.edu I perpustakaan.upi.edu**